# **PageSpeed Insights**

#### **Mobile**

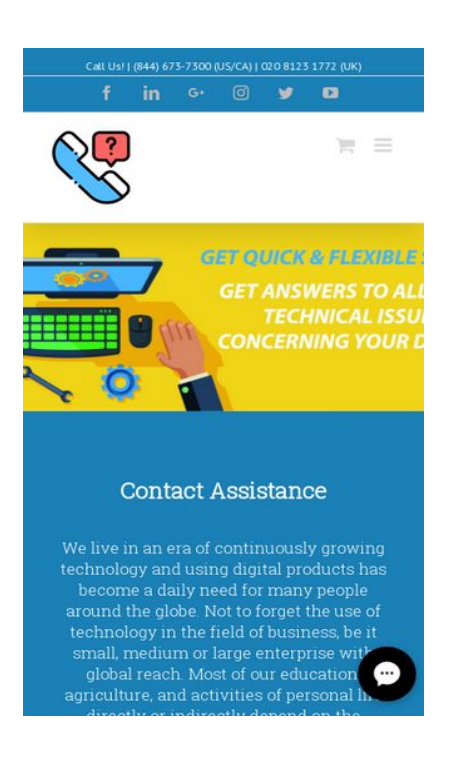

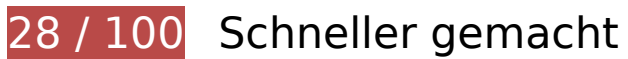

*B* Behebung erforderlich:

### **Antwortzeit des Servers reduzieren**

In unserem Test hat Ihr Server innerhalb von 0,81 Sekunden geantwortet.

Es gibt viele Faktoren, die die Antwortzeit Ihres Servers beeinträchtigen können. In [unseren](http://sitedesk.net/redirect.php?url=https%3A%2F%2Fdevelopers.google.com%2Fspeed%2Fdocs%2Finsights%2FServer) [Empfehlungen](http://sitedesk.net/redirect.php?url=https%3A%2F%2Fdevelopers.google.com%2Fspeed%2Fdocs%2Finsights%2FServer) erfahren Sie, wie Sie Serverzeiten überwachen und messen können.

## **JavaScript- und CSS-Ressourcen, die das Rendering blockieren, in Inhalten "above the fold" (ohne Scrollen sichtbar) beseitigen**

Ihre Seite enthält 112 blockierende Skript-Ressourcen und 8 blockierende CSS-Ressourcen. Dies verursacht eine Verzögerung beim Rendern Ihrer Seite.

Keine der Seiteninhalte "above the fold" (ohne Scrollen sichtbar) konnten ohne Wartezeiten für das Laden der folgenden Ressourcen gerendert werden. Versuchen Sie, blockierende Ressourcen zu verschieben oder asynchron zu laden, oder laden Sie kritische Bereiche dieser Ressourcen direkt inline im HTML.

[Entfernen Sie JavaScript, das das Rendering blockiert:](http://sitedesk.net/redirect.php?url=https%3A%2F%2Fdevelopers.google.com%2Fspeed%2Fdocs%2Finsights%2FBlockingJS)

- https://contactassistance.com/wp-includes/js/jquery/jquery.js?ver=1.12.4
- https://contactassistance.com/wp-includes/js/jquery/jquery-migrate.min.js?ver=1.4.1
- https://contactassistance.com/wp-content/plugins/bee-layer-slider/public/js/bee-sliderpublic.js?ver=1.0.0
- https://contactassistance.com/wpcontent/plugins/revslider/public/assets/js/jquery.themepunch.tools.min.js?ver=5.4.8
- https://contactassistance.com/wpcontent/plugins/revslider/public/assets/js/jquery.themepunch.revolution.min.js?ver=5.4.8
- https://contactassistance.com/wp-content/plugins/contactform-7/includes/js/scripts.js?ver=5.0.2
- https://contactassistance.com/wp-content/plugins/woocommerce/assets/js/frontend/add-tocart.min.js?ver=3.4.3
- https://contactassistance.com/wp-content/plugins/woocommerce/assets/js/jqueryblockui/jquery.blockUI.min.js?ver=2.70
- https://contactassistance.com/wp-content/plugins/woocommerce/assets/js/jscookie/js.cookie.min.js?ver=2.1.4
- https://contactassistance.com/wpcontent/plugins/woocommerce/assets/js/frontend/woocommerce.min.js?ver=3.4.3
- https://contactassistance.com/wp-content/plugins/woocommerce/assets/js/frontend/cartfragments.min.js?ver=3.4.3
- https://contactassistance.com/wp-includes/js/comment-reply.min.js?ver=4.9.8
- https://contactassistance.com/wpcontent/themes/Avada/includes/lib/assets/min/js/library/jquery.fitvids.js?ver=1.1
- https://contactassistance.com/wpcontent/themes/Avada/includes/lib/assets/min/js/library/fusion-video-general.js?ver=1
- https://contactassistance.com/wpcontent/themes/Avada/includes/lib/assets/min/js/library/jquery.ilightbox.js?ver=2.2.3
- https://contactassistance.com/wpcontent/themes/Avada/includes/lib/assets/min/js/library/jquery.mousewheel.js?ver=3.0.6
- https://contactassistance.com/wpcontent/themes/Avada/includes/lib/assets/min/js/general/fusion-lightbox.js?ver=1
- https://contactassistance.com/wp-

content/themes/Avada/includes/lib/assets/min/js/library/imagesLoaded.js?ver=3.1.8

- https://contactassistance.com/wpcontent/themes/Avada/includes/lib/assets/min/js/library/isotope.js?ver=3.0.4
- https://contactassistance.com/wpcontent/themes/Avada/includes/lib/assets/min/js/library/packery.js?ver=2.0.0
- https://contactassistance.com/wp-content/plugins/fusion-core/js/min/avadaportfolio.js?ver=1
- https://contactassistance.com/wpcontent/themes/Avada/includes/lib/assets/min/js/library/jquery.infinitescroll.js?ver=2.1
- https://contactassistance.com/wp-content/plugins/fusion-core/js/min/avada-faqs.js?ver=1
- https://contactassistance.com/wpcontent/themes/Avada/includes/lib/assets/min/js/library/jquery.cycle.js?ver=3.0.3
- https://contactassistance.com/wp-content/plugins/fusion-builder/assets/js/min/general/fusiontestimonials.js?ver=1
- https://contactassistance.com/wpcontent/themes/Avada/includes/lib/assets/min/js/library/bootstrap.modal.js?ver=3.1.1
- https://contactassistance.com/wp-content/plugins/fusion-builder/assets/js/min/general/fusionmodal.js?ver=1
- https://contactassistance.com/wpcontent/themes/Avada/includes/lib/assets/min/js/library/cssua.js?ver=2.1.28
- https://contactassistance.com/wpcontent/themes/Avada/includes/lib/assets/min/js/library/jquery.waypoints.js?ver=2.0.3
- https://contactassistance.com/wpcontent/themes/Avada/includes/lib/assets/min/js/library/modernizr.js?ver=3.3.1
- https://contactassistance.com/wpcontent/themes/Avada/includes/lib/assets/min/js/general/fusion-waypoints.js?ver=1
- https://contactassistance.com/wp-content/plugins/fusion-builder/assets/js/min/general/fusionanimations.js?ver=1
- https://contactassistance.com/wp-content/plugins/fusion-builder/assets/js/min/general/fusiongallery.js?ver=1
- https://contactassistance.com/wp-content/plugins/fusionbuilder/assets/js/min/library/jquery.countTo.js?ver=1
- https://contactassistance.com/wpcontent/themes/Avada/includes/lib/assets/min/js/library/jquery.easyPieChart.js?ver=2.1.7
- https://contactassistance.com/wpcontent/themes/Avada/includes/lib/assets/min/js/library/jquery.appear.js?ver=1
- https://contactassistance.com/wp-content/plugins/fusion-builder/assets/js/min/general/fusion-

counters-circle.js?ver=1

- https://contactassistance.com/wp-content/plugins/fusion-builder/assets/js/min/general/fusionprogress.js?ver=1
- https://contactassistance.com/wp-content/plugins/fusion-builder/assets/js/min/general/fusionflip-boxes.js?ver=1
- https://contactassistance.com/wpcontent/themes/Avada/includes/lib/assets/min/js/library/jquery.fade.js?ver=1
- https://contactassistance.com/wp-content/themes/Avada/includes/lib/assets/min/js/library/jq uery.requestAnimationFrame.js?ver=1
- https://contactassistance.com/wpcontent/themes/Avada/includes/lib/assets/min/js/library/fusion-parallax.js?ver=1
- https://contactassistance.com/wpcontent/themes/Avada/includes/lib/assets/min/js/library/fusion-video-bg.js?ver=1
- https://contactassistance.com/wp-content/plugins/fusion-builder/assets/js/min/general/fusioncontainer.js?ver=1
- https://contactassistance.com/wpcontent/themes/Avada/includes/lib/assets/min/js/library/bootstrap.collapse.js?ver=3.1.1
- https://contactassistance.com/wpcontent/themes/Avada/includes/lib/assets/min/js/general/fusion-equal-heights.js?ver=1
- https://contactassistance.com/wp-content/plugins/fusion-builder/assets/js/min/general/fusiontoggles.js?ver=1
- https://contactassistance.com/wpcontent/themes/Avada/includes/lib/assets/min/js/library/bootstrap.transition.js?ver=3.3.6
- https://contactassistance.com/wpcontent/themes/Avada/includes/lib/assets/min/js/library/bootstrap.tab.js?ver=3.1.1
- https://contactassistance.com/wp-content/plugins/fusion-builder/assets/js/min/general/fusiontabs.js?ver=1
- https://contactassistance.com/wp-content/plugins/fusion-builder/assets/js/min/general/fusioncontent-boxes.js?ver=1
- https://contactassistance.com/wp-content/plugins/fusion-builder/assets/js/min/general/fusioncolumn-bg-image.js?ver=1
- https://contactassistance.com/wp-content/plugins/fusion-builder/assets/js/min/general/fusioncolumn.js?ver=1
- https://contactassistance.com/wp-content/plugins/fusion-builder/assets/js/min/general/fusioncounters-box.js?ver=1
- https://contactassistance.com/wp-content/plugins/fusionbuilder/assets/js/min/library/jquery.countdown.js?ver=1.0

- https://contactassistance.com/wp-content/plugins/fusion-builder/assets/js/min/general/fusioncountdown.js?ver=1
- https://contactassistance.com/wp-content/plugins/fusion-builder/assets/js/min/general/fusiontitle.js?ver=1
- https://contactassistance.com/wpcontent/themes/Avada/includes/lib/assets/min/js/library/jquery.fusion\_maps.js?ver=2.2.2
- https://contactassistance.com/wpcontent/themes/Avada/includes/lib/assets/min/js/general/fusion-google-map.js?ver=1
- https://contactassistance.com/wp-content/plugins/fusion-builder/assets/js/min/general/fusionevents.js?ver=1
- https://contactassistance.com/wp-content/plugins/slidedeck/js/froogaloop.min.js?ver=5.1.11
- https://contactassistance.com/wp-content/plugins/fusion-builder/assets/js/min/general/fusionvideo.js?ver=1
- https://contactassistance.com/wpcontent/themes/Avada/includes/lib/assets/min/js/library/jquery.hoverintent.js?ver=1
- https://contactassistance.com/wp-content/themes/Avada/assets/min/js/general/avadavertical-menu-widget.js?ver=1
- https://contactassistance.com/wpcontent/themes/Avada/includes/lib/assets/min/js/library/bootstrap.tooltip.js?ver=3.3.5
- https://contactassistance.com/wpcontent/themes/Avada/includes/lib/assets/min/js/library/bootstrap.popover.js?ver=3.3.5
- https://contactassistance.com/wpcontent/themes/Avada/includes/lib/assets/min/js/library/jquery.carouFredSel.js?ver=6.2.1
- https://contactassistance.com/wp-content/plugins/slidedeck/js/jquery.easing.1.3.js?ver=1.3
- https://contactassistance.com/wpcontent/themes/Avada/includes/lib/assets/min/js/library/jquery.flexslider.js?ver=2.2.2
- https://contactassistance.com/wpcontent/themes/Avada/includes/lib/assets/min/js/library/jquery.hoverflow.js?ver=1
- https://contactassistance.com/wpcontent/themes/Avada/includes/lib/assets/min/js/library/jquery.placeholder.js?ver=2.0.7
- https://contactassistance.com/wpcontent/themes/Avada/includes/lib/assets/min/js/library/jquery.touchSwipe.js?ver=1.6.6
- https://contactassistance.com/wpcontent/themes/Avada/includes/lib/assets/min/js/general/fusion-alert.js?ver=1
- https://contactassistance.com/wpcontent/themes/Avada/includes/lib/assets/min/js/general/fusion-carousel.js?ver=1
- https://contactassistance.com/wp-

content/themes/Avada/includes/lib/assets/min/js/general/fusion-flexslider.js?ver=1

- https://contactassistance.com/wpcontent/themes/Avada/includes/lib/assets/min/js/general/fusion-popover.js?ver=1
- https://contactassistance.com/wpcontent/themes/Avada/includes/lib/assets/min/js/general/fusion-tooltip.js?ver=1
- https://contactassistance.com/wpcontent/themes/Avada/includes/lib/assets/min/js/general/fusion-sharing-box.js?ver=1
- https://contactassistance.com/wpcontent/themes/Avada/includes/lib/assets/min/js/general/fusion-blog.js?ver=1
- https://contactassistance.com/wpcontent/themes/Avada/includes/lib/assets/min/js/general/fusion-button.js?ver=1
- https://contactassistance.com/wpcontent/themes/Avada/includes/lib/assets/min/js/general/fusion-general-global.js?ver=1
- https://contactassistance.com/wpcontent/themes/Avada/includes/lib/assets/min/js/general/fusion-ie1011.js?ver=1
- https://contactassistance.com/wp-content/themes/Avada/assets/min/js/general/avadaheader.js?ver=5.4.2
- https://contactassistance.com/wp-content/themes/Avada/assets/min/js/general/avadamenu.js?ver=5.4.2
- https://contactassistance.com/wpcontent/themes/Avada/includes/lib/assets/min/js/general/fusion-scroll-to-anchor.js?ver=1
- https://contactassistance.com/wp-content/themes/Avada/includes/lib/assets/min/js/general/f usion-responsive-typography.js?ver=1
- https://contactassistance.com/wpcontent/themes/Avada/assets/min/js/library/bootstrap.scrollspy.js?ver=3.3.2
- https://contactassistance.com/wp-content/themes/Avada/assets/min/js/general/avadacomments.js?ver=5.4.2
- https://contactassistance.com/wp-content/themes/Avada/assets/min/js/general/avadageneral-footer.js?ver=5.4.2
- https://contactassistance.com/wp-content/themes/Avada/assets/min/js/general/avadaquantity.js?ver=5.4.2
- https://contactassistance.com/wp-content/themes/Avada/assets/min/js/general/avadascrollspy.js?ver=5.4.2
- https://contactassistance.com/wp-content/themes/Avada/assets/min/js/general/avadaselect.js?ver=5.4.2
- https://contactassistance.com/wp-content/themes/Avada/assets/min/js/general/avadasidebars.js?ver=5.4.2

- https://contactassistance.com/wp-content/themes/Avada/assets/min/js/library/jquery.stickykit.js?ver=5.4.2
- https://contactassistance.com/wp-content/themes/Avada/assets/min/js/general/avada-tabswidget.js?ver=5.4.2
- https://contactassistance.com/wpcontent/themes/Avada/assets/min/js/library/jquery.toTop.js?ver=1.2
- https://contactassistance.com/wp-content/themes/Avada/assets/min/js/general/avada-totop.js?ver=5.4.2
- https://contactassistance.com/wp-content/themes/Avada/assets/min/js/general/avada-dropdown.js?ver=5.4.2
- https://contactassistance.com/wp-content/themes/Avada/assets/min/js/general/avada-revstyles.js?ver=5.4.2
- https://contactassistance.com/wp-content/themes/Avada/assets/min/js/general/avadaparallax-footer.js?ver=5.4.2
- https://contactassistance.com/wp-content/themes/Avada/assets/min/js/general/avadafade.js?ver=5.4.2
- https://contactassistance.com/wp-content/themes/Avada/assets/min/js/general/avadacontact-form-7.js?ver=5.4.2
- https://contactassistance.com/wpcontent/themes/Avada/assets/min/js/library/jquery.elasticslider.js?ver=5.4.2
- https://contactassistance.com/wp-content/themes/Avada/assets/min/js/general/avada-elasticslider.js?ver=5.4.2
- https://contactassistance.com/wp-content/themes/Avada/assets/min/js/general/avadawoocommerce.js?ver=5.4.2
- https://contactassistance.com/wp-content/plugins/fusion-core/js/min/avada-fusionslider.js?ver=1
- https://contactassistance.com/wp-content/plugins/slidedeck/js/jail.js?ver=5.1.11
- https://contactassistance.com/wp-content/plugins/slidedeck/js/jquerymousewheel/jquery.mousewheel.min.js?ver=3.0.6
- https://contactassistance.com/wp-content/plugins/slidedeck/js/slidedeck.jquery.js?ver=1.4.1
- https://contactassistance.com/wp-content/plugins/slidedeck/js/slidedeckpublic.js?ver=5.1.11
- https://platform.twitter.com/widgets.js?ver=1316526300
- https://contactassistance.com/wp-includes/js/wp-embed.min.js?ver=4.9.8

[Optimieren Sie die CSS-Darstellung](http://sitedesk.net/redirect.php?url=https%3A%2F%2Fdevelopers.google.com%2Fspeed%2Fdocs%2Finsights%2FOptimizeCSSDelivery) für die folgenden URLs:

- https://contactassistance.com/wp-content/plugins/bee-layerslider/includes/includes/bee\_custom\_css.css?ver=4.9.8
- https://contactassistance.com/wp-content/plugins/bee-layer-slider/public/css/bee-sliderpublic.css?ver=1.0.0
- https://contactassistance.com/wp-content/plugins/contactform-7/includes/css/styles.css?ver=5.0.2
- https://contactassistance.com/wpcontent/plugins/revslider/public/assets/css/settings.css?ver=5.4.8
- https://contactassistance.com/wp-content/themes/Avada/assets/css/style.min.css?ver=5.4.2
- https://contactassistance.com/wp-content/plugins/meks-themeforest-smartwidget/css/style.css?ver=1.2
- https://contactassistance.com/wp-content/uploads/fusionstyles/fusion-10709.css?timestamp=1536909544&ver=4.9.8
- https://contactassistance.com/wp-content/plugins/slidedeck/css/slidedeck.css?ver=5.1.11

## **Bilder optimieren**

Durch eine korrekte Formatierung und Komprimierung von Bildern können viele Datenbytes gespart werden.

[Optimieren Sie die folgenden Bilder](http://sitedesk.net/redirect.php?url=https%3A%2F%2Fdevelopers.google.com%2Fspeed%2Fdocs%2Finsights%2FOptimizeImages), um ihre Größe um 1,8 MB (89 %) zu reduzieren.

- Durch die Komprimierung von https://contactassistance.com/wpcontent/uploads/2018/09/s3.jpg könnten 611,7 KB (90 %) eingespart werden.
- Durch die Komprimierung von https://contactassistance.com/wpcontent/uploads/2018/09/s1.jpg könnten 608 KB (88 %) eingespart werden.
- Durch die Komprimierung von https://contactassistance.com/wpcontent/uploads/2018/09/s2.jpg könnten 598,2 KB (91 %) eingespart werden.
- Durch die Komprimierung von https://contactassistance.com/wp-content/uploads/2018/09/calogo.png könnten 2,1 KB (33 %) eingespart werden.
- Durch die Komprimierung von https://seal.godaddy.com/images/3/en/siteseal\_gd\_3\_h\_d\_m.gif könnten 1,1 KB (33 %) eingespart werden.

# **Behebung empfohlen:**

### **Browser-Caching nutzen**

Das Festlegen eines Ablaufdatums oder eines Höchstalters in den HTTP-Headern für statische Ressourcen weist den Browser an, zuvor heruntergeladene Ressourcen über die lokale Festplatte anstatt über das Netzwerk zu laden.

[Nutzen Sie Browser-Caching](http://sitedesk.net/redirect.php?url=https%3A%2F%2Fdevelopers.google.com%2Fspeed%2Fdocs%2Finsights%2FLeverageBrowserCaching) für die folgenden cachefähigen Ressourcen:

- https://accounts.livechatinc.com/licence/9024220 (Ablaufdatum nicht festgelegt)
- https://s3-us-west-2.amazonaws.com/mfesecure-public/host/contactassistance.com/client.js (60 Sekunden)
- https://secure.livechatinc.com/licence/9024220/v2/localization.en.0.043117e7a56a2e3ea008 a802da2a0076.js (8,6 Minuten)
- https://secure.livechatinc.com/licence/9024220/v2/get\_static\_config.0.468.7.7.577.13.13.8.9 .6.6.6.67.js? $\&j$ sonp= lc data static config (9 Minuten)
- https://syndication.twitter.com/settings (10 Minuten)
- https://platform.twitter.com/widgets.js?ver=1316526300 (30 Minuten)
- https://cdn.ywxi.net/js/1.js (60 Minuten)
- https://www.google-analytics.com/analytics.js (2 Stunden)
- https://seal.godaddy.com/getSeal?sealID=sRe10znC243u0TEnqrqLedHVi49JEWDhHmYPu9FS 9S9dKZXwJizAsvnZ6fgF (4 Stunden)
- https://cdn.livechatinc.com/tracking.js (8 Stunden)

## **CSS reduzieren**

Durch die Komprimierung des CSS-Codes können viele Datenbytes gespart und das Herunterladen und Parsen beschleunigt werden.

[Reduzieren Sie CSS](http://sitedesk.net/redirect.php?url=https%3A%2F%2Fdevelopers.google.com%2Fspeed%2Fdocs%2Finsights%2FMinifyResources) für die folgenden Ressourcen, um ihre Größe um 2,5 KB (26 %) zu verringern.

- Durch die Reduzierung von https://contactassistance.com/wpcontent/plugins/revslider/public/assets/css/settings.css?ver=5.4.8 könnten nach der Komprimierung 2,3 KB (26 %) eingespart werden.
- Durch die Reduzierung von https://contactassistance.com/wp-content/plugins/bee-layerslider/public/css/bee-slider-public.css?ver=1.0.0 könnten nach der Komprimierung 200 Byte (25 %) eingespart werden.

# **JavaScript reduzieren**

Durch die Komprimierung des JavaScript-Codes können viele Datenbytes gespart und das Herunterladen, das Parsen und die Ausführungszeit beschleunigt werden.

[Reduzieren Sie JavaScript](http://sitedesk.net/redirect.php?url=https%3A%2F%2Fdevelopers.google.com%2Fspeed%2Fdocs%2Finsights%2FMinifyResources) für die folgenden Ressourcen, um ihre Größe um 6,5 KB (35 %) zu verringern.

- Durch die Reduzierung von https://contactassistance.com/wp-content/plugins/bee-layerslider/public/js/bee-slider-public.js?ver=1.0.0 könnten nach der Komprimierung 2,2 KB (32 %) eingespart werden.
- Durch die Reduzierung von https://contactassistance.com/wpcontent/plugins/slidedeck/js/jail.js?ver=5.1.11 könnten nach der Komprimierung 2,1 KB (55 %) eingespart werden.
- Durch die Reduzierung von https://contactassistance.com/wpcontent/plugins/slidedeck/js/jquery.easing.1.3.js?ver=1.3 könnten nach der Komprimierung 1,1 KB (58 %) eingespart werden.
- Durch die Reduzierung von https://contactassistance.com/wp-content/plugins/contactform-7/includes/js/scripts.js?ver=5.0.2 könnten nach der Komprimierung 672 Byte (17 %) eingespart werden.
- Durch die Reduzierung von https://contactassistance.com/wpcontent/plugins/slidedeck/js/jquery-mousewheel/jquery.mousewheel.min.js?ver=3.0.6 könnten nach der Komprimierung 222 Byte (32 %) eingespart werden.
- Durch die Reduzierung von https://contactassistance.com/wpcontent/plugins/woocommerce/assets/js/js-cookie/js.cookie.min.js?ver=2.1.4 könnten nach der Komprimierung 115 Byte (12 %) eingespart werden.

# **Sichtbare Inhalte priorisieren**

Für Ihre Seite sind zusätzliche Netzwerk-Roundtrips erforderlich, um die ohne Scrollen sichtbaren Inhalte ("above the fold"-Inhalte) darstellen zu können. Reduzieren Sie die zur Darstellung von "above the fold"-Inhalten erforderliche HTML-Menge, um eine optimale Leistung zu erzielen.

Die gesamte HTML-Antwort war nicht ausreichend, um den ohne Scrollen sichtbaren Inhalt zu rendern. Dies weist üblicherweise darauf hin, dass zusätzliche, nach dem Parsen des HTML geladene Ressourcen zum Rendern des ohne Scrollen sichtbaren Inhalts erforderlich waren. [Priorisieren Sie den sichtbaren Inhalt,](http://sitedesk.net/redirect.php?url=https%3A%2F%2Fdevelopers.google.com%2Fspeed%2Fdocs%2Finsights%2FPrioritizeVisibleContent) der zum Rendern ohne Scrollen erforderlich ist, indem Sie ihn direkt in die HTML-Antwort integrieren.

- Nur etwa 41 % der Seiteninhalte, die in der endgültigen Version ohne Scrollen sichtbar sind, konnten mit der vollständigen HTML-Antwort gerendert werden.
- Klicken, um Screenshot nur mit der HTML-Antwort anzusehen: snapshot:121

# **3 bestandene Regeln**

### **Zielseiten-Weiterleitungen vermeiden**

Auf Ihrer Seite sind keine Weiterleitungen vorhanden. [Weitere Informationen zum Vermeiden von](http://sitedesk.net/redirect.php?url=https%3A%2F%2Fdevelopers.google.com%2Fspeed%2Fdocs%2Finsights%2FAvoidRedirects) [Zielseiten-Weiterleitungen](http://sitedesk.net/redirect.php?url=https%3A%2F%2Fdevelopers.google.com%2Fspeed%2Fdocs%2Finsights%2FAvoidRedirects)

# **Komprimierung aktivieren**

Die Komprimierung ist aktiviert. [Weitere Informationen zum Aktivieren der Komprimierung](http://sitedesk.net/redirect.php?url=https%3A%2F%2Fdevelopers.google.com%2Fspeed%2Fdocs%2Finsights%2FEnableCompression)

# **HTML reduzieren**

Ihre HTML-Ressource wurde reduziert. [Weitere Informationen zum Reduzieren von HTML-](http://sitedesk.net/redirect.php?url=https%3A%2F%2Fdevelopers.google.com%2Fspeed%2Fdocs%2Finsights%2FMinifyResources)**[Ressourcen](http://sitedesk.net/redirect.php?url=https%3A%2F%2Fdevelopers.google.com%2Fspeed%2Fdocs%2Finsights%2FMinifyResources)** 

**83 / 100** Nutzererfahrung

*B* Behebung erforderlich:

# **Optimale Größe von Links oder Schaltflächen auf Mobilgeräten einhalten**

Einige der Links oder Schaltflächen auf Ihrer Webseite sind möglicherweise so klein, dass ein Nutzer sie auf einem Touchscreen nicht bequem antippen kann. Wir empfehlen, [diese Links oder](http://sitedesk.net/redirect.php?url=https%3A%2F%2Fdevelopers.google.com%2Fspeed%2Fdocs%2Finsights%2FSizeTapTargetsAppropriately) [Schaltflächen zu vergrößern](http://sitedesk.net/redirect.php?url=https%3A%2F%2Fdevelopers.google.com%2Fspeed%2Fdocs%2Finsights%2FSizeTapTargetsAppropriately), um eine bessere Nutzererfahrung zu bieten.

Die folgenden Links und Schaltflächen sind nahe an anderen und benötigen möglicherweise zusätzlichen Abstand.

- Die Schaltfläche oder der Link <a href="https://contac…avast-support/">Avast Support</a> und 47 andere liegen nahe an anderen.
- Die Schaltfläche oder der Link <a href="https://contac…om/disclaimer/">Disclaimer</a> und 2 andere liegen nahe an anderen.

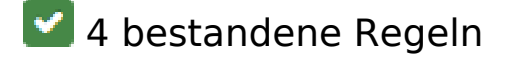

## **Plug-ins vermeiden**

Ihre Seite verwendet anscheinend keine Plug-ins. Plug-ins können die Nutzung von Inhalten auf vielen Plattformen verhindern. Erhalten Sie weitere Informationen über die Wichtigkeit, [Plug-ins zu](http://sitedesk.net/redirect.php?url=https%3A%2F%2Fdevelopers.google.com%2Fspeed%2Fdocs%2Finsights%2FAvoidPlugins) [vermeiden](http://sitedesk.net/redirect.php?url=https%3A%2F%2Fdevelopers.google.com%2Fspeed%2Fdocs%2Finsights%2FAvoidPlugins).

## **Darstellungsbereich konfigurieren**

Ihre Seite spezifiziert ein Darstellungsfeld, das der Größe des Gerätes angepasst ist. Dies ermöglicht eine korrekte Darstellung auf allen Geräten. Weitere Informationen zur [Konfiguration von](http://sitedesk.net/redirect.php?url=https%3A%2F%2Fdevelopers.google.com%2Fspeed%2Fdocs%2Finsights%2FConfigureViewport) [Darstellungsfeldern](http://sitedesk.net/redirect.php?url=https%3A%2F%2Fdevelopers.google.com%2Fspeed%2Fdocs%2Finsights%2FConfigureViewport).

## **Anpassung von Inhalten auf einen Darstellungsbereich**

Die Inhalte Ihrer Seite passen in den Darstellungsbereich. Erhalten Sie weitere Informationen über die [Größenanpassung von Inhalten zum Darstellungsbereich](http://sitedesk.net/redirect.php?url=https%3A%2F%2Fdevelopers.google.com%2Fspeed%2Fdocs%2Finsights%2FSizeContentToViewport).

## **Lesbare Schriftgrößen verwenden**

Der Text auf Ihrer Seite ist lesbar. Weitere Informationen zur [Verwendung lesbarer Schriftgrößen](http://sitedesk.net/redirect.php?url=https%3A%2F%2Fdevelopers.google.com%2Fspeed%2Fdocs%2Finsights%2FUseLegibleFontSizes).

#### **Desktop**

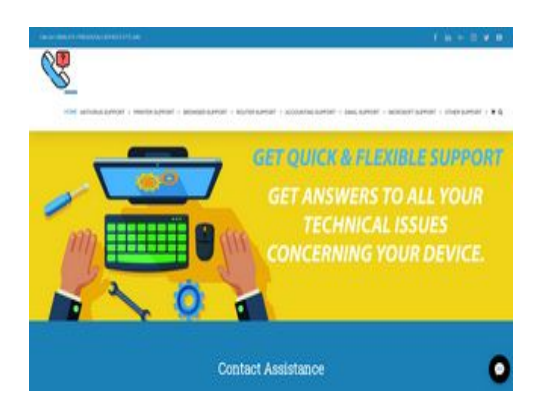

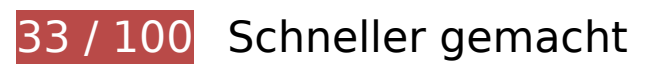

**B** Behebung erforderlich:

## **Antwortzeit des Servers reduzieren**

In unserem Test hat Ihr Server innerhalb von 0,92 Sekunden geantwortet.

Es gibt viele Faktoren, die die Antwortzeit Ihres Servers beeinträchtigen können. In [unseren](http://sitedesk.net/redirect.php?url=https%3A%2F%2Fdevelopers.google.com%2Fspeed%2Fdocs%2Finsights%2FServer) [Empfehlungen](http://sitedesk.net/redirect.php?url=https%3A%2F%2Fdevelopers.google.com%2Fspeed%2Fdocs%2Finsights%2FServer) erfahren Sie, wie Sie Serverzeiten überwachen und messen können.

## **JavaScript- und CSS-Ressourcen, die das Rendering blockieren, in Inhalten "above the fold" (ohne Scrollen sichtbar) beseitigen**

Ihre Seite enthält 5 blockierende Skript-Ressourcen und 8 blockierende CSS-Ressourcen. Dies verursacht eine Verzögerung beim Rendern Ihrer Seite.

Keine der Seiteninhalte "above the fold" (ohne Scrollen sichtbar) konnten ohne Wartezeiten für das Laden der folgenden Ressourcen gerendert werden. Versuchen Sie, blockierende Ressourcen zu verschieben oder asynchron zu laden, oder laden Sie kritische Bereiche dieser Ressourcen direkt inline im HTML.

[Entfernen Sie JavaScript, das das Rendering blockiert:](http://sitedesk.net/redirect.php?url=https%3A%2F%2Fdevelopers.google.com%2Fspeed%2Fdocs%2Finsights%2FBlockingJS)

- https://contactassistance.com/wp-includes/js/jquery/jquery.js?ver=1.12.4
- https://contactassistance.com/wp-includes/js/jquery/jquery-migrate.min.js?ver=1.4.1
- https://contactassistance.com/wp-content/plugins/bee-layer-slider/public/js/bee-sliderpublic.js?ver=1.0.0
- https://contactassistance.com/wpcontent/plugins/revslider/public/assets/js/jquery.themepunch.tools.min.js?ver=5.4.8
- https://contactassistance.com/wpcontent/plugins/revslider/public/assets/js/jquery.themepunch.revolution.min.js?ver=5.4.8

[Optimieren Sie die CSS-Darstellung](http://sitedesk.net/redirect.php?url=https%3A%2F%2Fdevelopers.google.com%2Fspeed%2Fdocs%2Finsights%2FOptimizeCSSDelivery) für die folgenden URLs:

- https://contactassistance.com/wp-content/plugins/bee-layerslider/includes/includes/bee\_custom\_css.css?ver=4.9.8
- https://contactassistance.com/wp-content/plugins/bee-layer-slider/public/css/bee-sliderpublic.css?ver=1.0.0
- https://contactassistance.com/wp-content/plugins/contactform-7/includes/css/styles.css?ver=5.0.2
- https://contactassistance.com/wpcontent/plugins/revslider/public/assets/css/settings.css?ver=5.4.8
- https://contactassistance.com/wp-content/themes/Avada/assets/css/style.min.css?ver=5.4.2
- https://contactassistance.com/wp-content/plugins/meks-themeforest-smartwidget/css/style.css?ver=1.2
- https://contactassistance.com/wp-content/uploads/fusionstyles/fusion-10709.css?timestamp=1536909544&ver=4.9.8
- https://contactassistance.com/wp-content/plugins/slidedeck/css/slidedeck.css?ver=5.1.11

## **Bilder optimieren**

Durch eine korrekte Formatierung und Komprimierung von Bildern können viele Datenbytes gespart werden.

[Optimieren Sie die folgenden Bilder](http://sitedesk.net/redirect.php?url=https%3A%2F%2Fdevelopers.google.com%2Fspeed%2Fdocs%2Finsights%2FOptimizeImages), um ihre Größe um 1,8 MB (89 %) zu reduzieren.

- Durch die Komprimierung von https://contactassistance.com/wpcontent/uploads/2018/09/s3.jpg könnten 611,7 KB (90 %) eingespart werden.
- Durch die Komprimierung von https://contactassistance.com/wpcontent/uploads/2018/09/s1.jpg könnten 608 KB (88 %) eingespart werden.
- Durch die Komprimierung von https://contactassistance.com/wpcontent/uploads/2018/09/s2.jpg könnten 598,2 KB (91 %) eingespart werden.
- Durch die Komprimierung von https://contactassistance.com/wp-content/uploads/2018/09/calogo.png könnten 2,1 KB (33 %) eingespart werden.
- Durch die Komprimierung von https://seal.godaddy.com/images/3/en/siteseal\_gd\_3\_h\_d\_m.gif könnten 1,1 KB (33 %) eingespart werden.

# **Behebung empfohlen:**

### **Browser-Caching nutzen**

Das Festlegen eines Ablaufdatums oder eines Höchstalters in den HTTP-Headern für statische Ressourcen weist den Browser an, zuvor heruntergeladene Ressourcen über die lokale Festplatte anstatt über das Netzwerk zu laden.

[Nutzen Sie Browser-Caching](http://sitedesk.net/redirect.php?url=https%3A%2F%2Fdevelopers.google.com%2Fspeed%2Fdocs%2Finsights%2FLeverageBrowserCaching) für die folgenden cachefähigen Ressourcen:

- https://accounts.livechatinc.com/licence/9024220 (Ablaufdatum nicht festgelegt)
- https://s3-us-west-2.amazonaws.com/mfesecure-public/host/contactassistance.com/client.js (60 Sekunden)
- https://secure.livechatinc.com/licence/9024220/v2/localization.en.0.043117e7a56a2e3ea008 a802da2a0076.js (7,4 Minuten)
- https://secure.livechatinc.com/licence/9024220/v2/get\_static\_config.0.468.7.7.577.13.13.8.9 .6.6.6.67.js? $\&$ jsonp= lc data static config (8,4 Minuten)
- https://syndication.twitter.com/settings (10 Minuten)
- https://platform.twitter.com/widgets.js?ver=1316526300 (30 Minuten)
- https://cdn.ywxi.net/js/1.js (60 Minuten)

- https://www.google-analytics.com/analytics.js (2 Stunden)
- https://seal.godaddy.com/getSeal?sealID=sRe10znC243u0TEnqrqLedHVi49JEWDhHmYPu9FS 9S9dKZXwJizAsvnZ6fgF (4 Stunden)
- https://cdn.livechatinc.com/tracking.js (8 Stunden)

# **CSS reduzieren**

Durch die Komprimierung des CSS-Codes können viele Datenbytes gespart und das Herunterladen und Parsen beschleunigt werden.

[Reduzieren Sie CSS](http://sitedesk.net/redirect.php?url=https%3A%2F%2Fdevelopers.google.com%2Fspeed%2Fdocs%2Finsights%2FMinifyResources) für die folgenden Ressourcen, um ihre Größe um 2,5 KB (26 %) zu verringern.

- Durch die Reduzierung von https://contactassistance.com/wpcontent/plugins/revslider/public/assets/css/settings.css?ver=5.4.8 könnten nach der Komprimierung 2,3 KB (26 %) eingespart werden.
- Durch die Reduzierung von https://contactassistance.com/wp-content/plugins/bee-layerslider/public/css/bee-slider-public.css?ver=1.0.0 könnten nach der Komprimierung 200 Byte (25 %) eingespart werden.

# **JavaScript reduzieren**

Durch die Komprimierung des JavaScript-Codes können viele Datenbytes gespart und das Herunterladen, das Parsen und die Ausführungszeit beschleunigt werden.

[Reduzieren Sie JavaScript](http://sitedesk.net/redirect.php?url=https%3A%2F%2Fdevelopers.google.com%2Fspeed%2Fdocs%2Finsights%2FMinifyResources) für die folgenden Ressourcen, um ihre Größe um 6,5 KB (35 %) zu verringern.

- Durch die Reduzierung von https://contactassistance.com/wp-content/plugins/bee-layerslider/public/js/bee-slider-public.js?ver=1.0.0 könnten nach der Komprimierung 2,2 KB (32 %) eingespart werden.
- Durch die Reduzierung von https://contactassistance.com/wpcontent/plugins/slidedeck/js/jail.js?ver=5.1.11 könnten nach der Komprimierung 2,1 KB (55 %) eingespart werden.

- Durch die Reduzierung von https://contactassistance.com/wpcontent/plugins/slidedeck/js/jquery.easing.1.3.js?ver=1.3 könnten nach der Komprimierung 1,1 KB (58 %) eingespart werden.
- Durch die Reduzierung von https://contactassistance.com/wp-content/plugins/contactform-7/includes/js/scripts.js?ver=5.0.2 könnten nach der Komprimierung 672 Byte (17 %) eingespart werden.
- Durch die Reduzierung von https://contactassistance.com/wpcontent/plugins/slidedeck/js/jquery-mousewheel/jquery.mousewheel.min.js?ver=3.0.6 könnten nach der Komprimierung 222 Byte (32 %) eingespart werden.
- Durch die Reduzierung von https://contactassistance.com/wpcontent/plugins/woocommerce/assets/js/js-cookie/js.cookie.min.js?ver=2.1.4 könnten nach der Komprimierung 115 Byte (12 %) eingespart werden.

# **4 bestandene Regeln**

### **Zielseiten-Weiterleitungen vermeiden**

Auf Ihrer Seite sind keine Weiterleitungen vorhanden. [Weitere Informationen zum Vermeiden von](http://sitedesk.net/redirect.php?url=https%3A%2F%2Fdevelopers.google.com%2Fspeed%2Fdocs%2Finsights%2FAvoidRedirects) [Zielseiten-Weiterleitungen](http://sitedesk.net/redirect.php?url=https%3A%2F%2Fdevelopers.google.com%2Fspeed%2Fdocs%2Finsights%2FAvoidRedirects)

# **Komprimierung aktivieren**

Die Komprimierung ist aktiviert. [Weitere Informationen zum Aktivieren der Komprimierung](http://sitedesk.net/redirect.php?url=https%3A%2F%2Fdevelopers.google.com%2Fspeed%2Fdocs%2Finsights%2FEnableCompression)

## **HTML reduzieren**

Ihre HTML-Ressource wurde reduziert. [Weitere Informationen zum Reduzieren von HTML-](http://sitedesk.net/redirect.php?url=https%3A%2F%2Fdevelopers.google.com%2Fspeed%2Fdocs%2Finsights%2FMinifyResources)[Ressourcen](http://sitedesk.net/redirect.php?url=https%3A%2F%2Fdevelopers.google.com%2Fspeed%2Fdocs%2Finsights%2FMinifyResources)

## **Sichtbare Inhalte priorisieren**

Die Inhalte "above the fold" (ohne Scrollen sichtbar) wurden ordnungsgemäß priorisiert. [Weitere](http://sitedesk.net/redirect.php?url=https%3A%2F%2Fdevelopers.google.com%2Fspeed%2Fdocs%2Finsights%2FPrioritizeVisibleContent) [Informationen zum Priorisieren sichtbarer Inhalte](http://sitedesk.net/redirect.php?url=https%3A%2F%2Fdevelopers.google.com%2Fspeed%2Fdocs%2Finsights%2FPrioritizeVisibleContent)